- Frei verfügbares Internet an möglichst vielen Stellen in Mössingen und Umgebung.
- Touristen und Gäste haben damit bei ihrem Besuch die Möglichkeit, freies Internet und lokale Angebote zu nutzen.

Freihunk Mössingen

- Freifunk ist kostenlos und benötigt kein Login es werden keine Personer und Bewegungsdaten gesammelt.
- Rechtssicherheit ist durch den Ausschluss der sogenannten Störerhaftung bei Freifunk gewährleistet.
- Internetversorgung in Flüchtlingsunterkünften und damit die Grundlage für die Ermöglichung von Kommunikation.

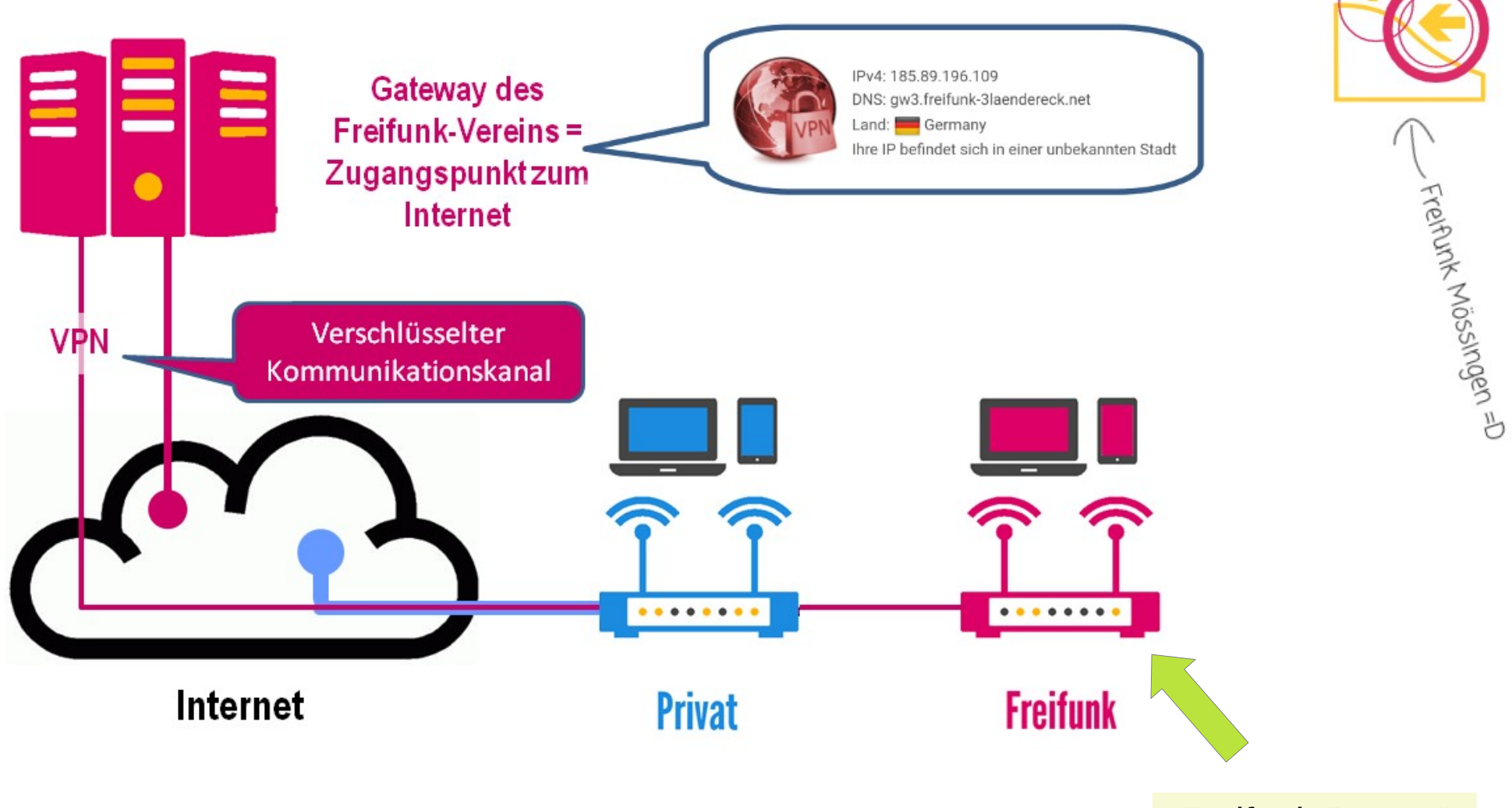

"Freifunk Router"

### Mesh Netzwerke

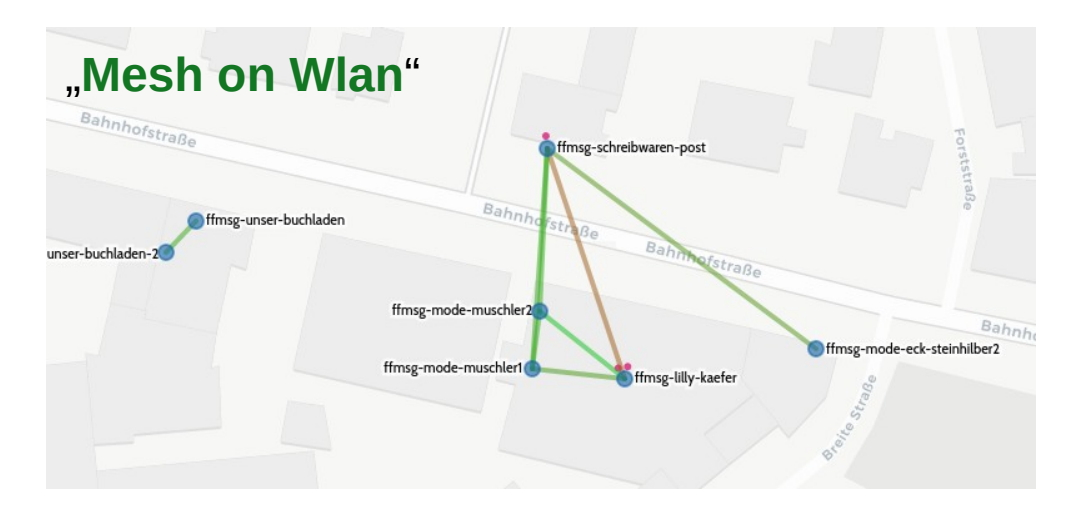

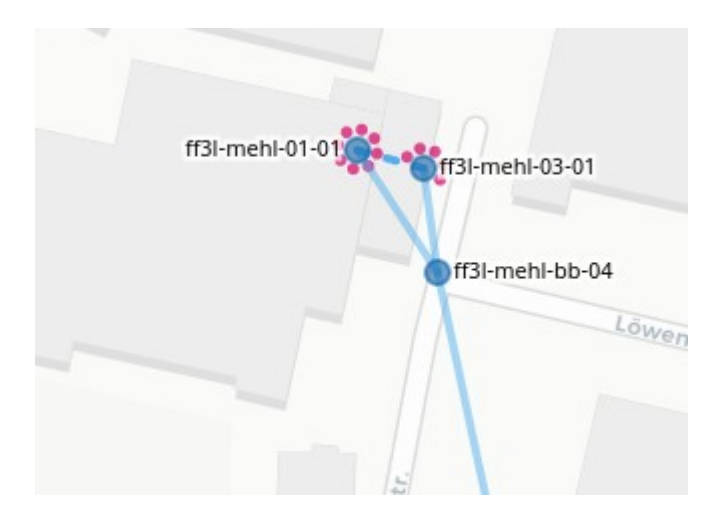

## "Mesh on LAN" (Kabel) Muss konfiguriert werden

Manchmal ist das "Kabel" Auch eine Richtfunkstrecke

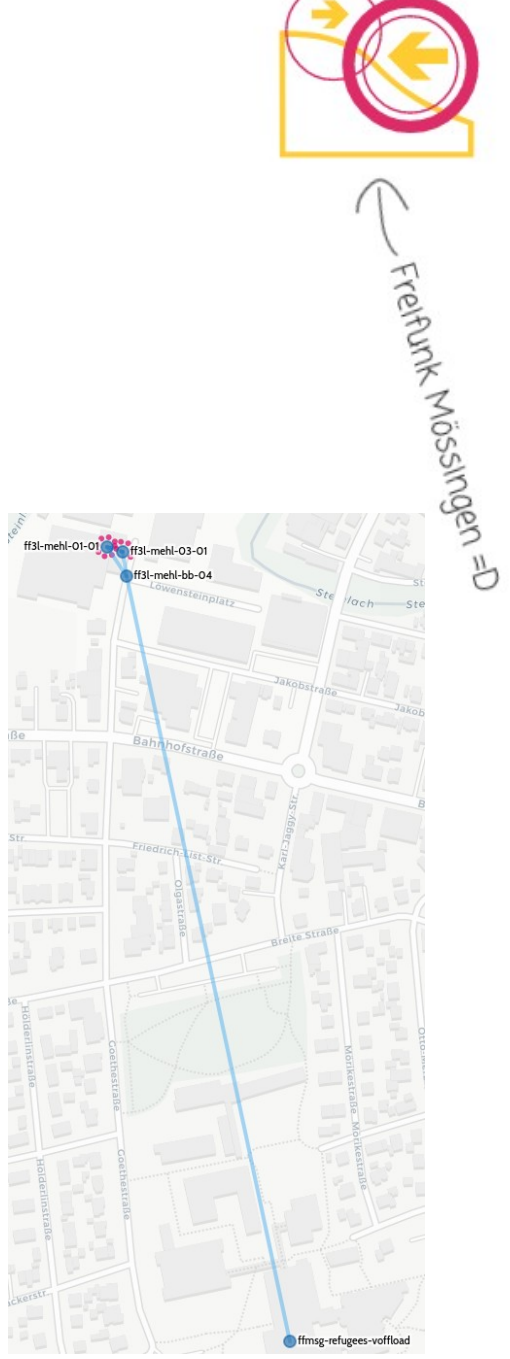

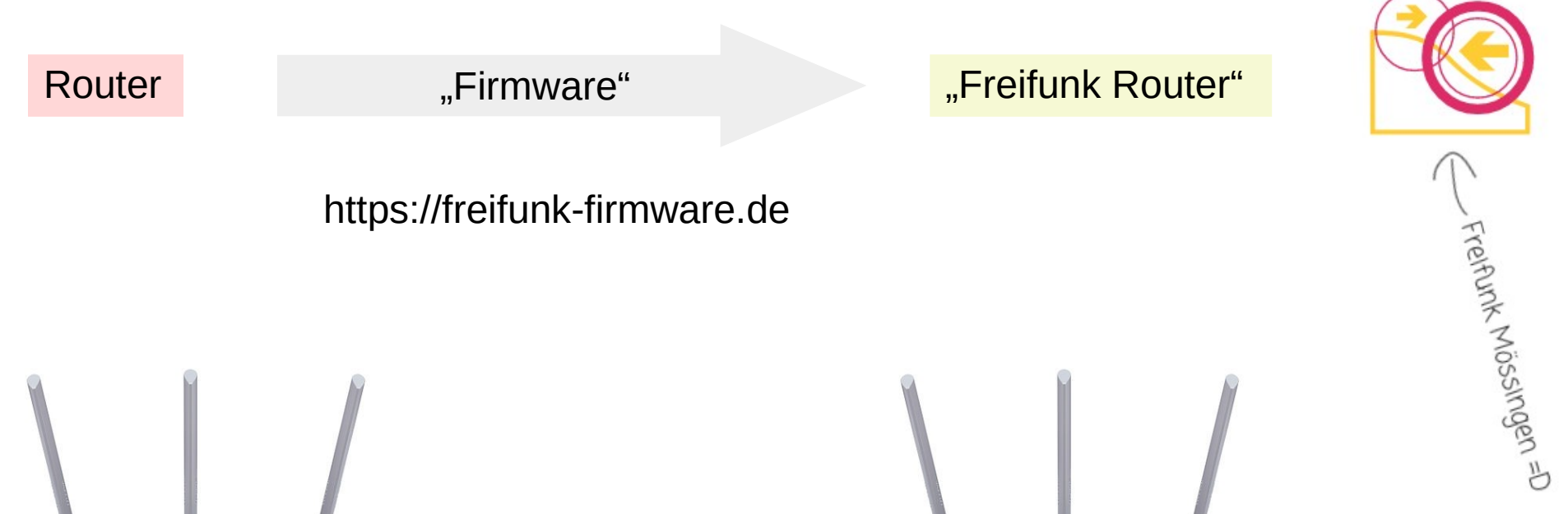

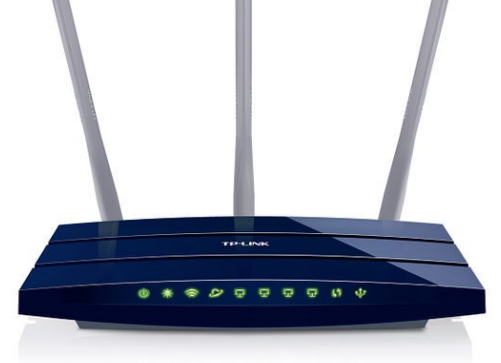

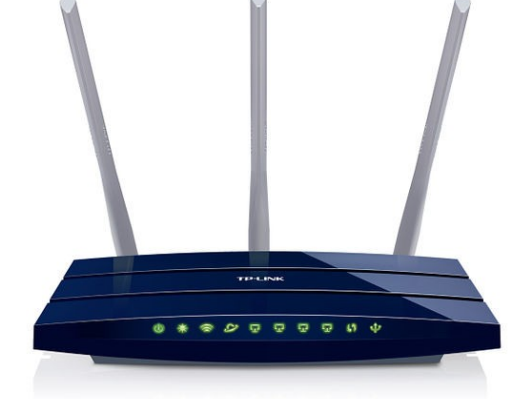

# https://freifunk-firmware.de

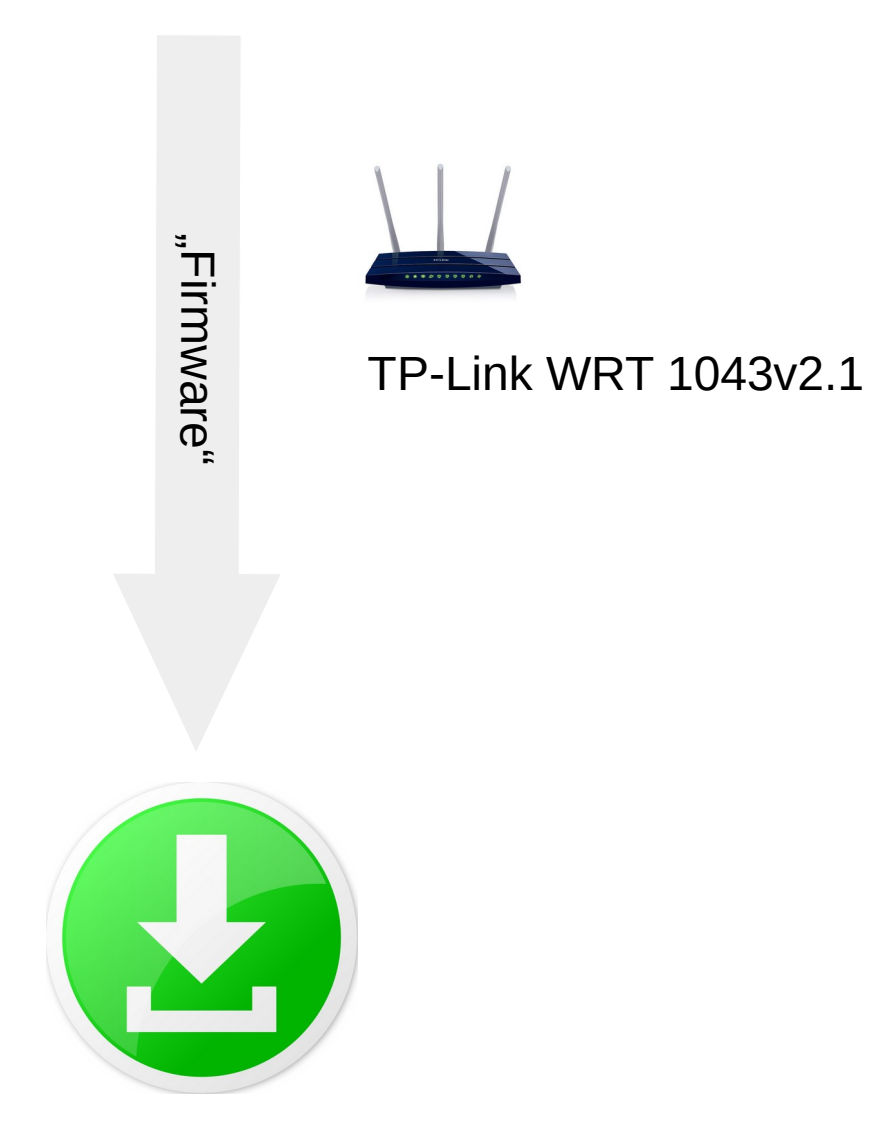

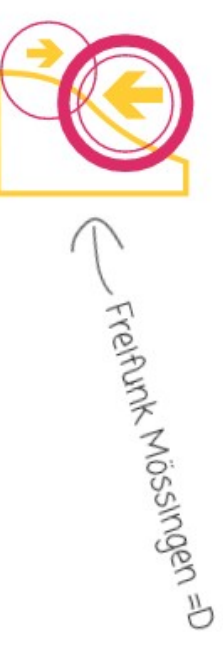

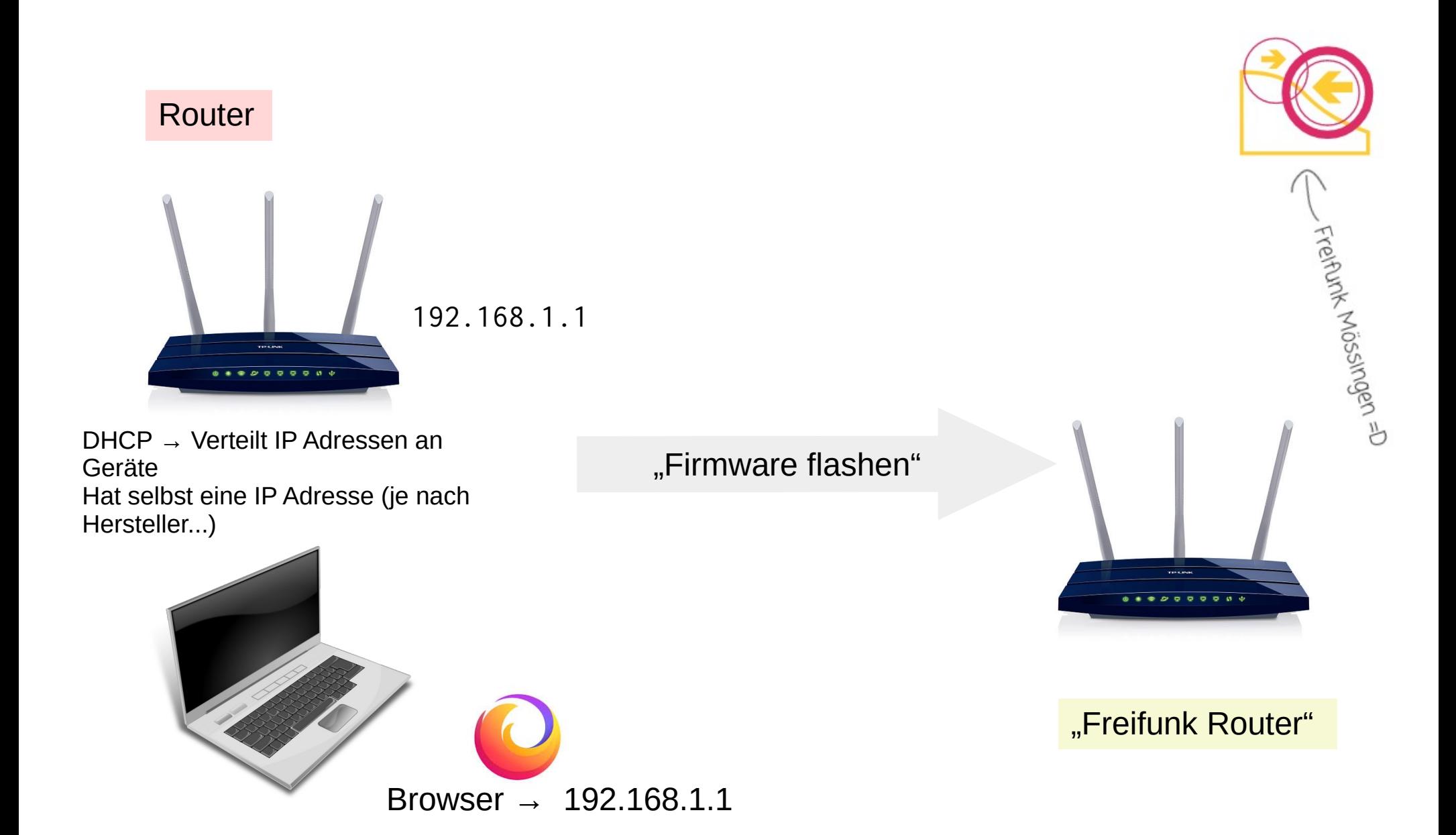

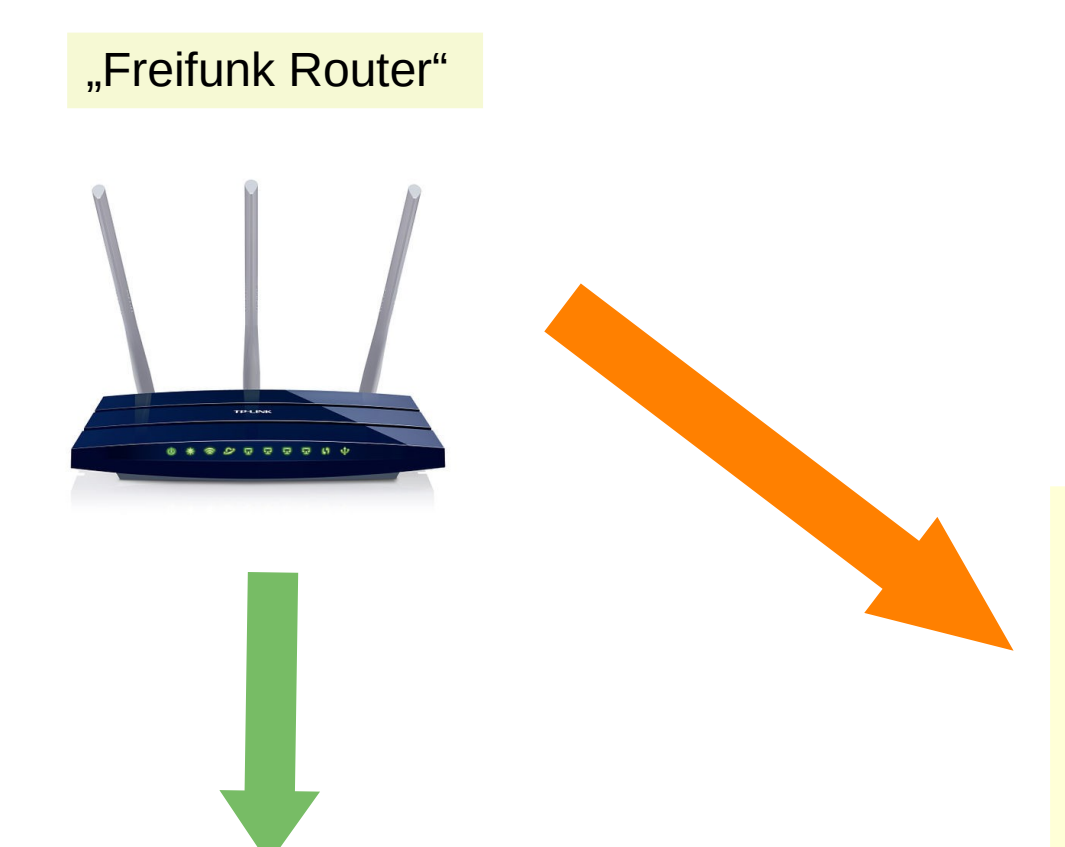

Betriebsmodus:

Keine Weboberfläche, Konfiguration nur über Konsole möglich.

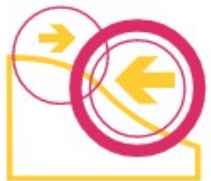

Konfig-Modus:

DHCP + Weboberfläche für Einstellungen.

1. Start nach dem Flash: → Immer Konfig-Modus

Später: Konfig Modus muss "angefordert werden" (je nach Routermodell...)

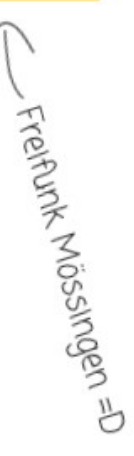

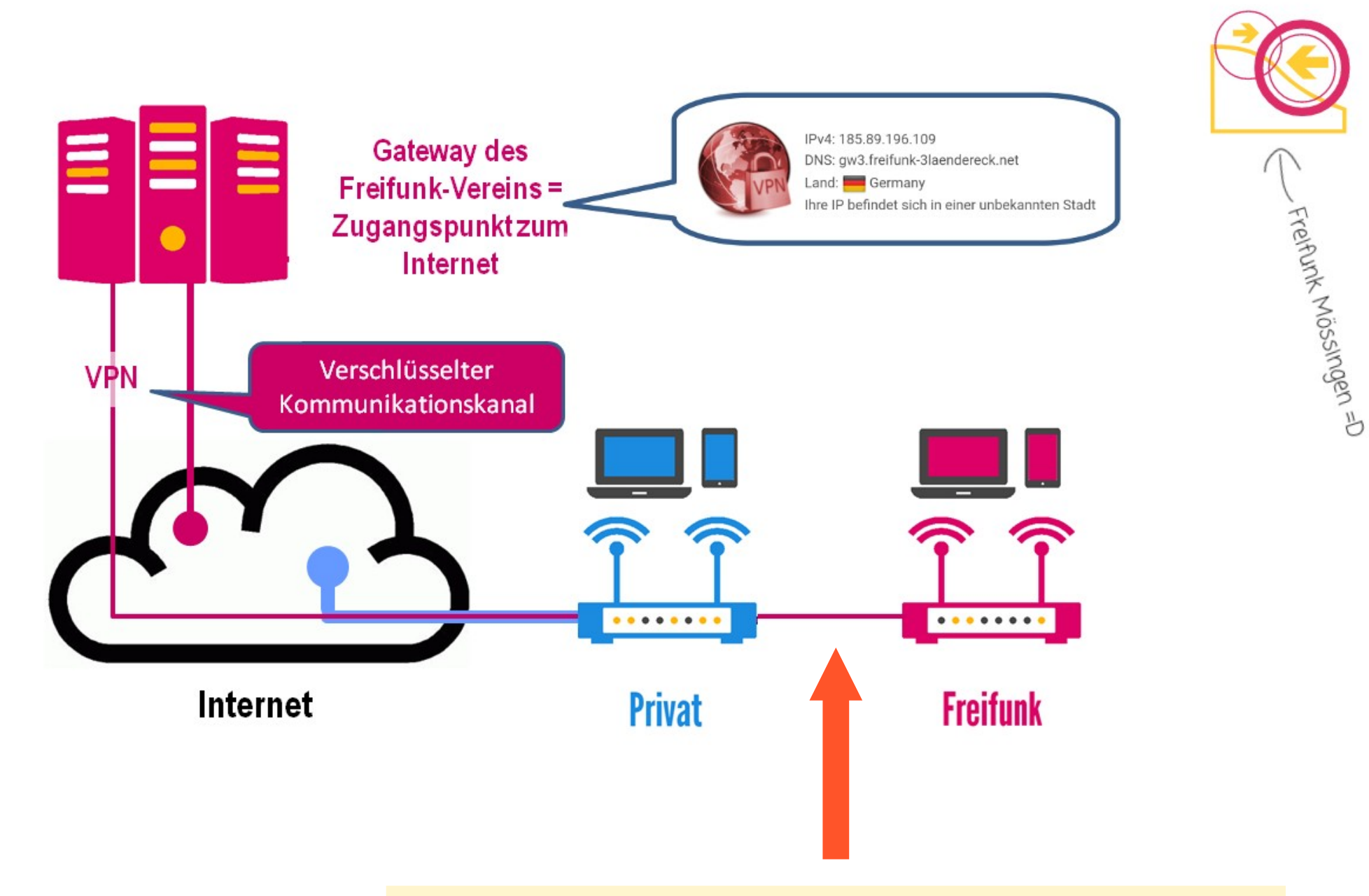

Wenn "Mesh VPN" zum Gateway unterstützt werden soll, muss der VPN Key eingetragen werden

Router fürs Flüchtlingsheim: Sind schon geflasht

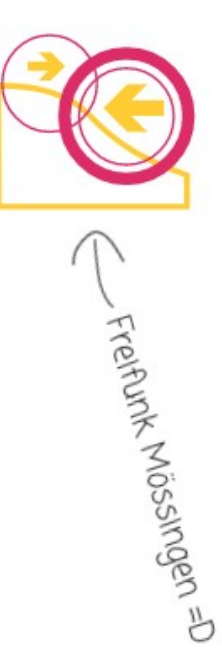

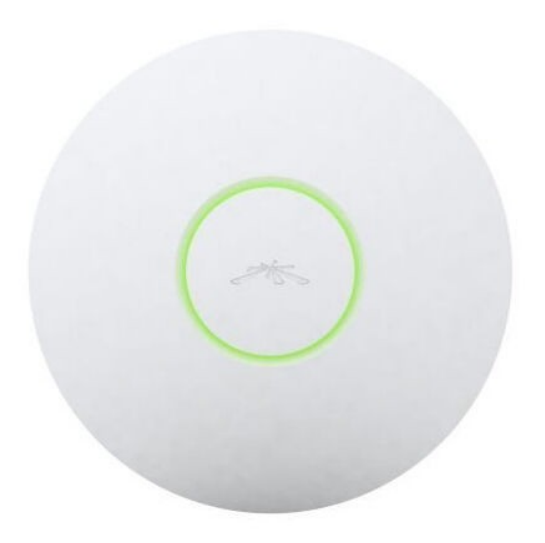

Unifi UAP/UAp-Pro

- LED blinkt grün/orange: Konfig Modus
- LED leuchtet grün: Betriebsmodus

Konfig-Modus: Reset Taste 10 Sekunden drücken.

### Router fürs Flüchtlingsheim

- SSH Key einfügen
- "Mesh on WAN" aktivieren
- Mesh-Netz deaktivieren
- Segment auf "Refugees" setzen
- Namen setzen: ffmsg-mehl<NUMMER>
- Position setzen, auf Karte anzeigen setzen

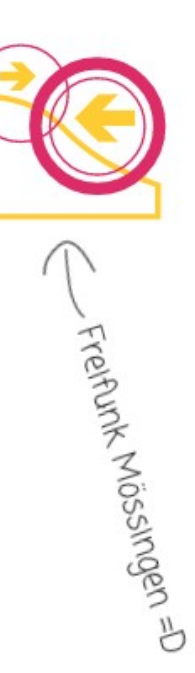

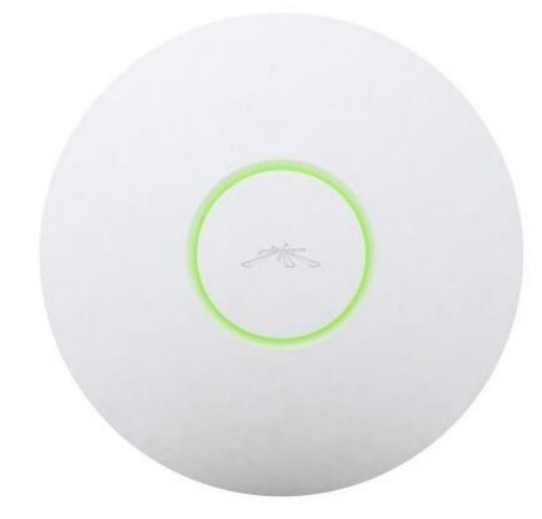

Unifi UAP/UAp-Pro

- LED blinkt grün/orange: Konfig Modus
- LED leuchtet grün: Betriebsmodus

Konfig-Modus: Reset Taste 10 Sekunden drücken.

### Funkkanäle

Im 2,4-GHz-Frequenzband existieren insgesamt 79 schmalbandige Kanäle, die in Kanäle mit je 5 MHz zusammengefasst sind. In Europa gibt es 13, in den USA 11 und in Japan 14 solcher Kanäle. Diese Kanäle sind allerdings eng aneinandergereiht und überlappen sich. Deshalb kann man nicht alle der 11. 13 oder 14 Kanäle verwenden, sondern je nach Kanal-Verteilung nur 3 oder 4. Und das bei einer Kanalbreite von 20 MHz. Bei einer Kanalbreite von 40 MHz würde sich die Anzahl parallel nutzbarer Kanäle halbieren.

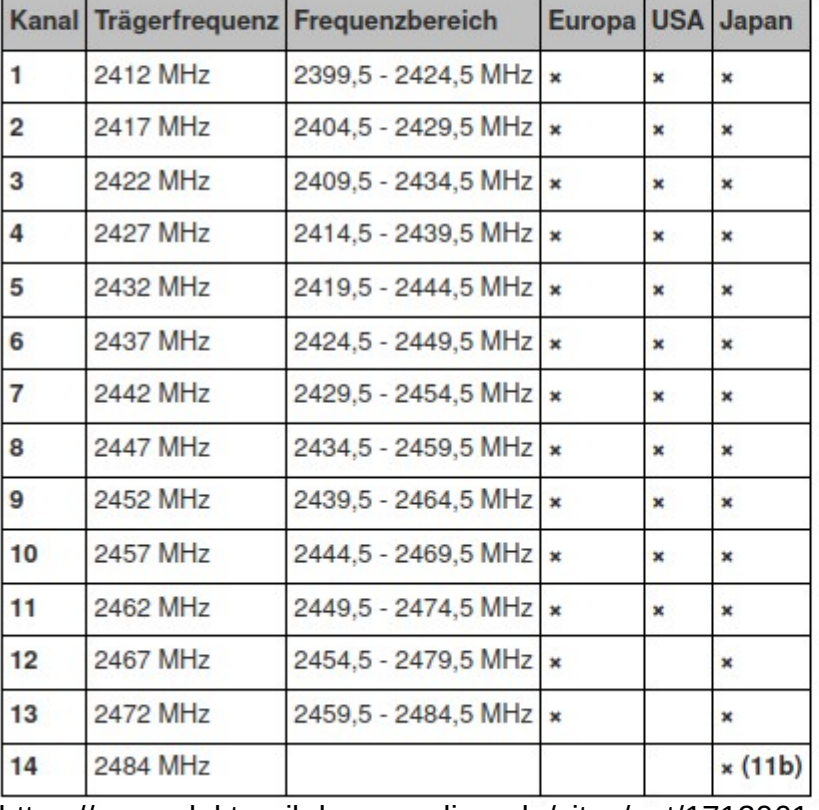

https://www.elektronik-kompendium.de/sites/net/1712061.htm

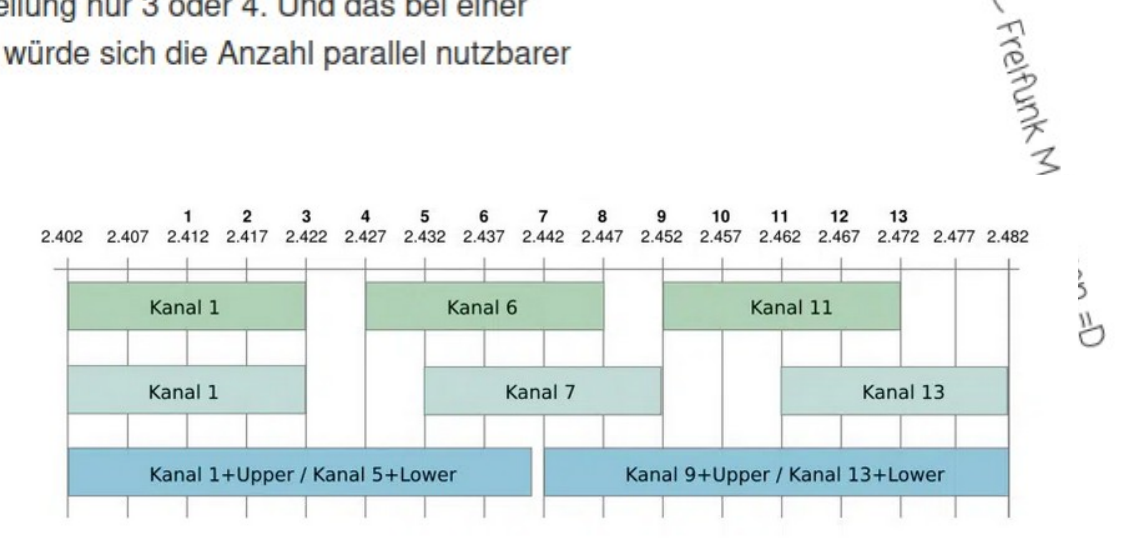

..Abwechselnd":  $1 - 6 - 11$ 

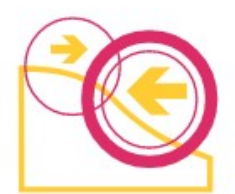

Router fürs Flüchtlingsheim

• Kanaleinstellungen per SSH https://wiki.freifunk.net/Konsole

uci set wireless.radio0.channel=X uci commit wireless wifi

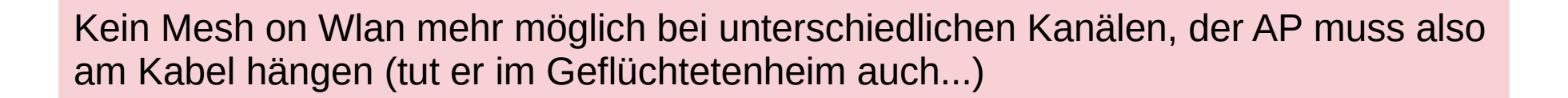

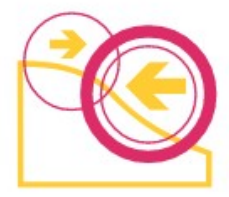

Freihunk Mössingen